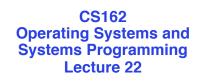

## Security (II)

April 16, 2012 Anthony D. Joseph and Ion Stoica http://inst.eecs.berkeley.edu/~cs162

## Recap: Security Requirements in Distributed Systems

- Authentication – Ensures that a user is who is claiming to be
- · Data integrity

 Ensure that data is not changed from source to destination or after being written on a storage device

- Confidentiality
  Ensures that data is read only by authorized users
- Non-repudiation
  - Sender/client can't later claim didn't send/write data
  - Receiver/server can't claim didn't receive/write data

4/16/2012 Anthony D. Joseph and Io

Anthony D. Joseph and Ion Stoica CS162 ©UCB Spring2012

22.2

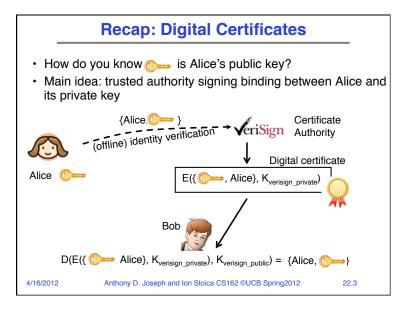

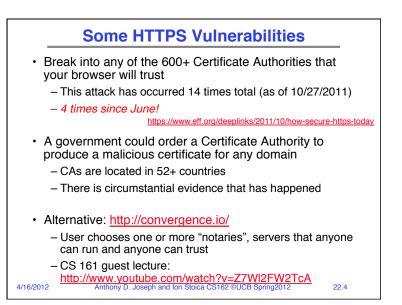

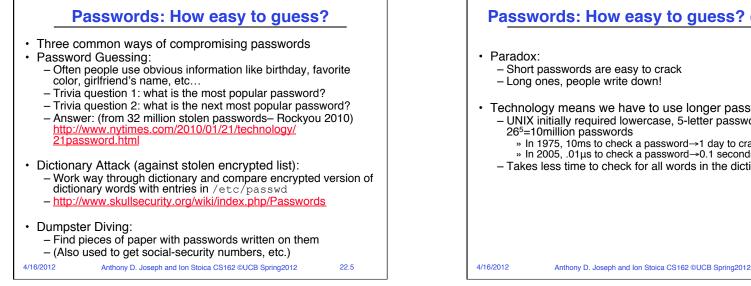

## Passwords: How easy to guess? (cont'd)

- Short passwords are easy to crack
- Long ones, people write down!
- Technology means we have to use longer passwords
  - UNIX initially required lowercase, 5-letter passwords: total of 26<sup>5</sup>=10million passwords

22.6

- » In 1975. 10ms to check a password  $\rightarrow$ 1 day to crack
- » In 2005, .01µs to check a password  $\rightarrow$  0.1 seconds to crack
- Takes less time to check for all words in the dictionary!

## **Passwords: Making harder to crack** · Can't make it impossible to crack, but can make it harder

- · Technique 1: Extend everyone's password with a unique number ("Salt" - stored in password file)
  - Early UNIX used 12-bit "salt" → dictionary attacks 4096x harder
  - Without salt, could pre-compute all the words in the dictionary hashed with UNIX algorithm (modern salts are 48-128 bits)
- Technique 2: Require more complex passwords
  - Make people use at least 8-character passwords with uppercase, lower-case, and numbers
    - » 70<sup>8</sup>=6x10<sup>14</sup>=6million seconds=69 days@0.01µs/check (no salt)
  - Unfortunately, people still pick common patterns » e.g. Capitalize first letter of common word, add one digit
- Technique 3: Delay checking of passwords
  - If attacker doesn't have access to /etc/passwd, delay every remote login attempt by 1 second
  - Makes it infeasible for rapid-fire dictionary attack

Anthony D. Joseph and Ion Stoica CS162 ©UCB Spring2012 4/16/2012

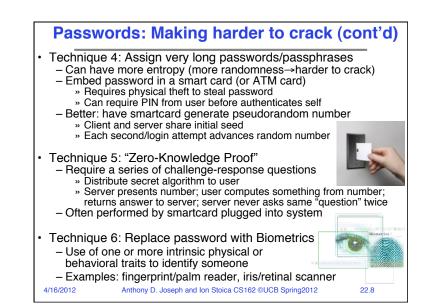

22.7

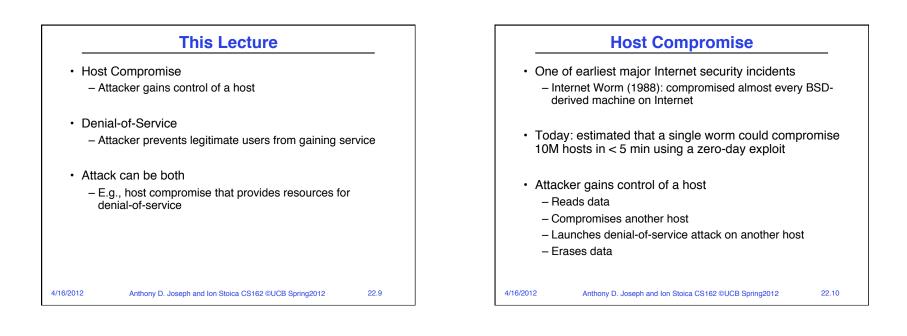

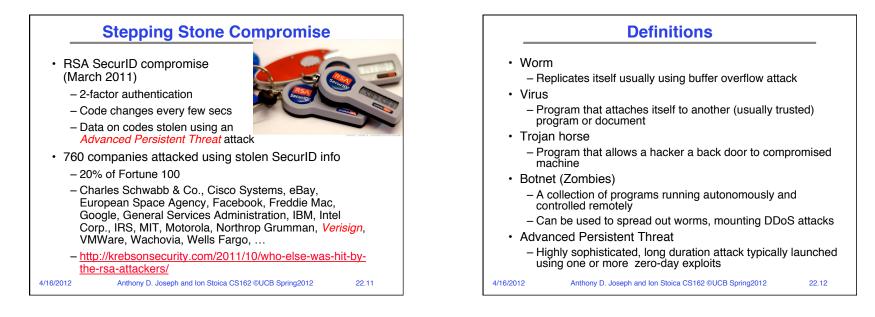

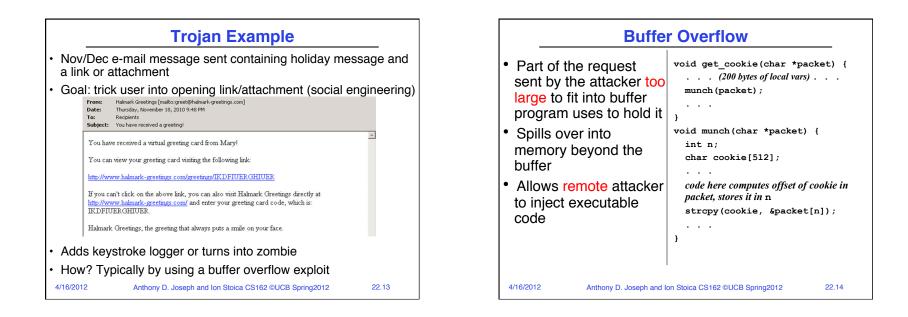

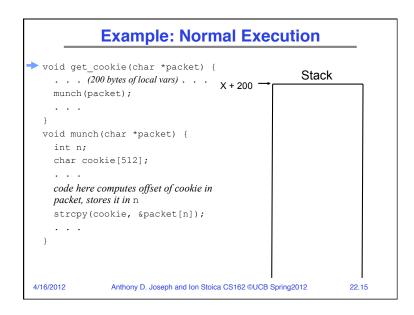

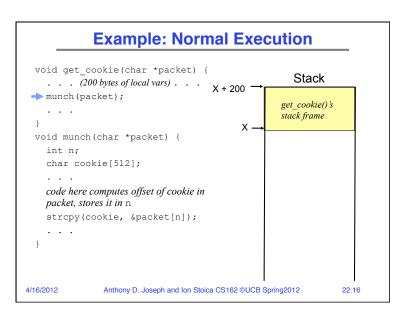

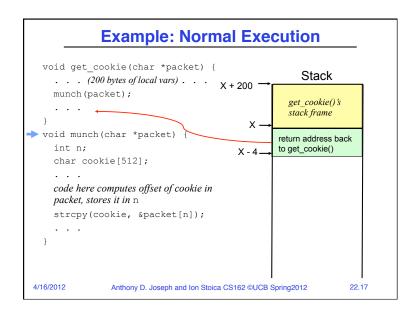

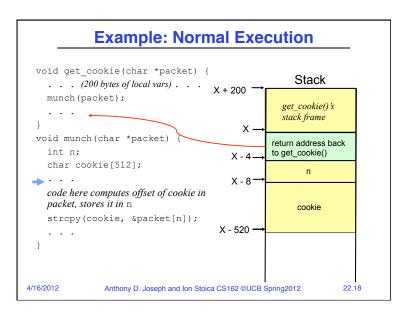

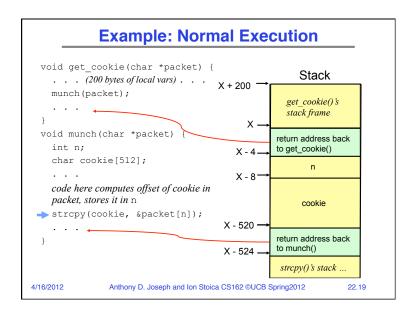

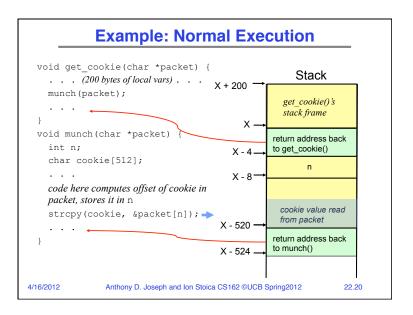

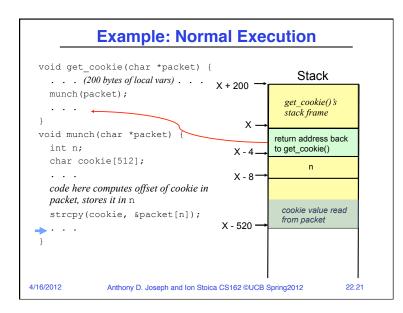

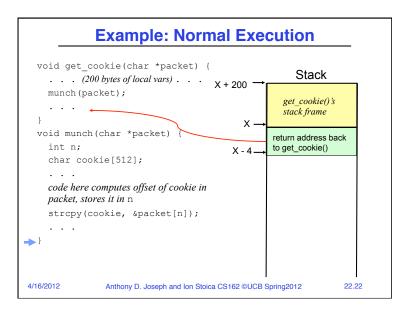

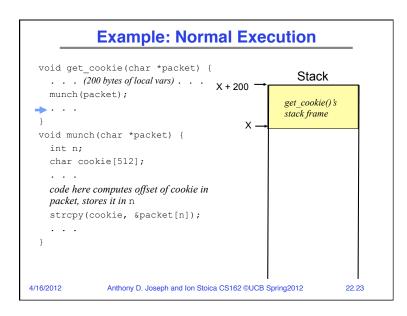

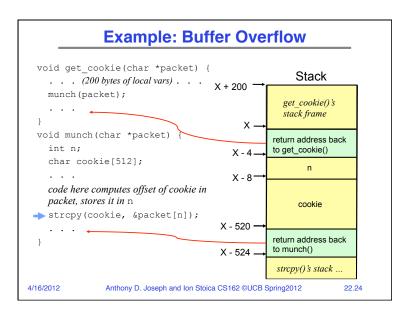

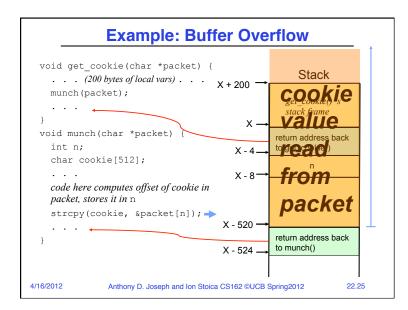

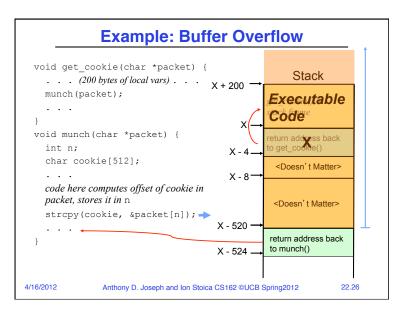

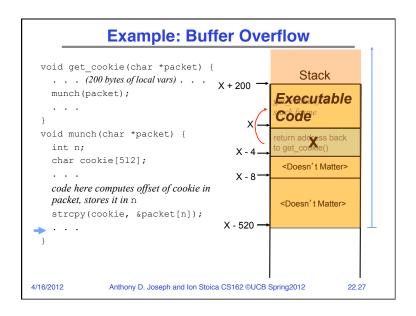

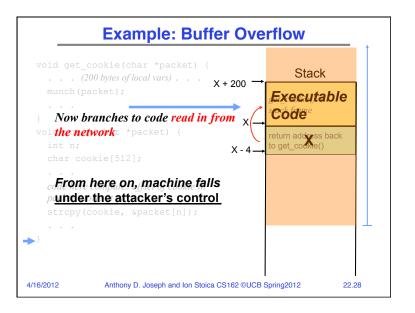

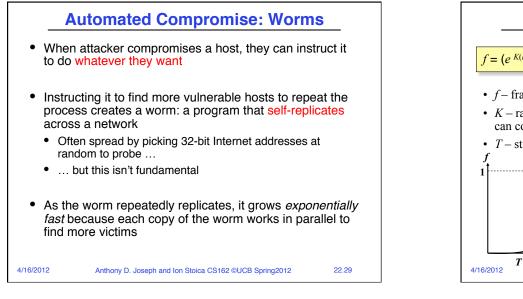

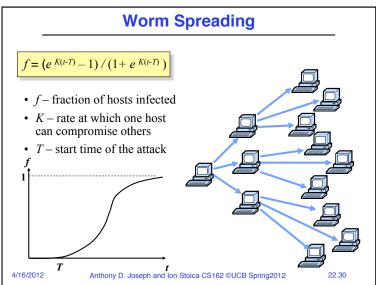

22.32

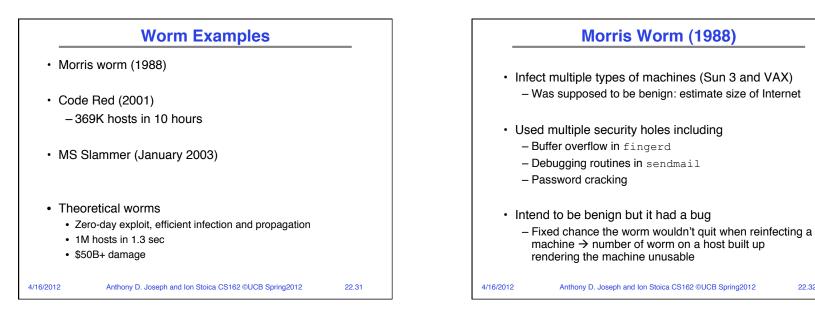

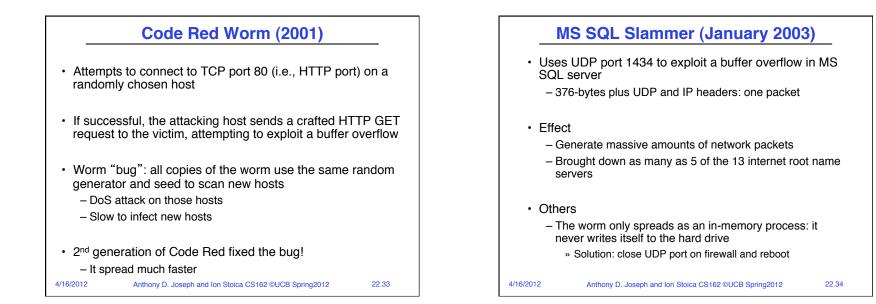

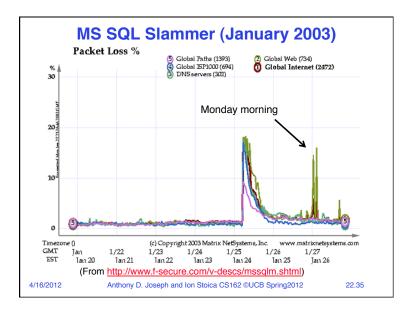

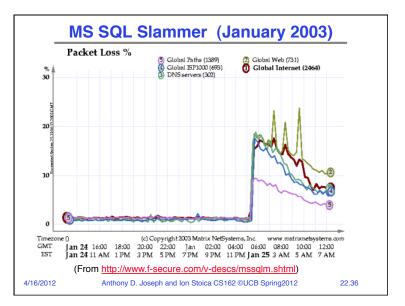

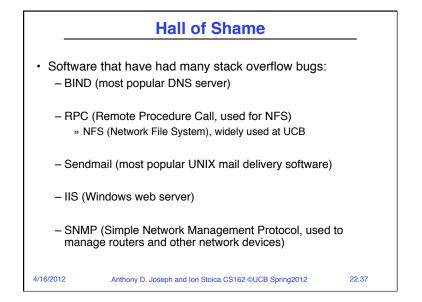

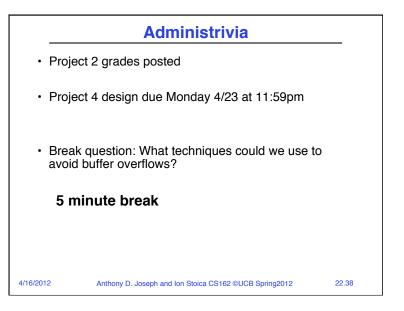

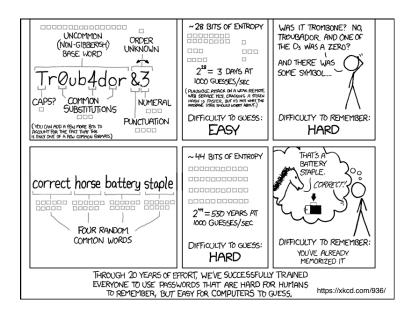

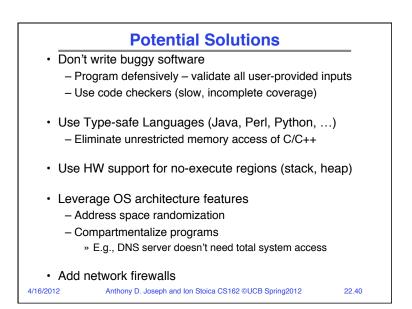

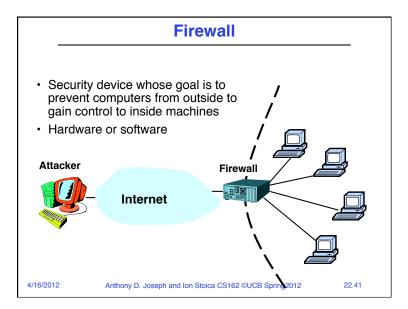

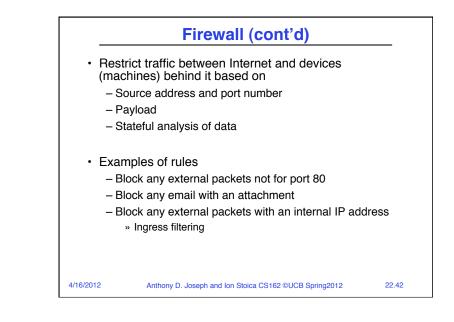

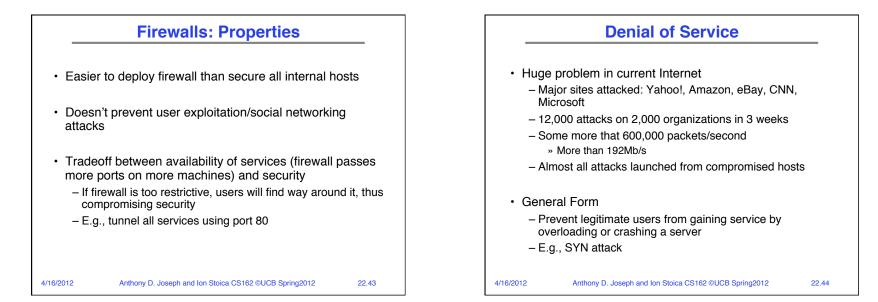

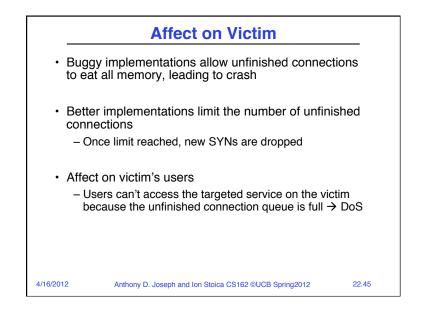

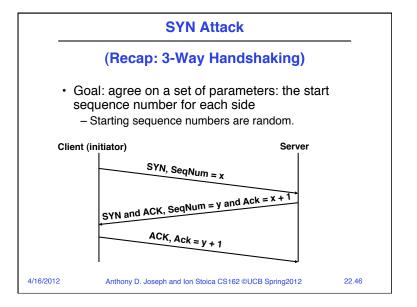

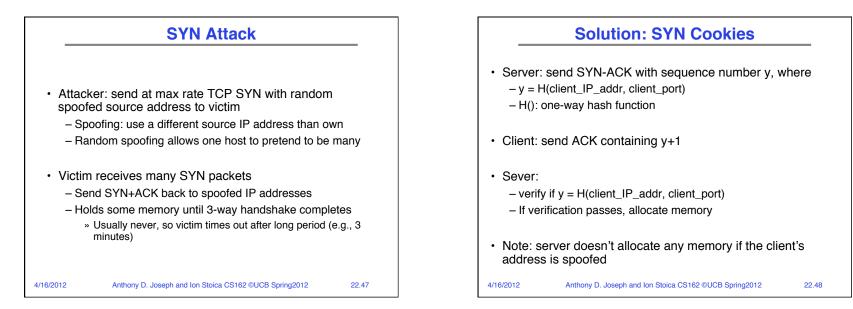

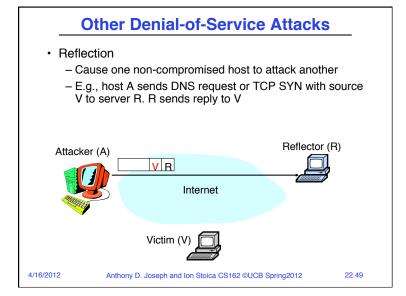

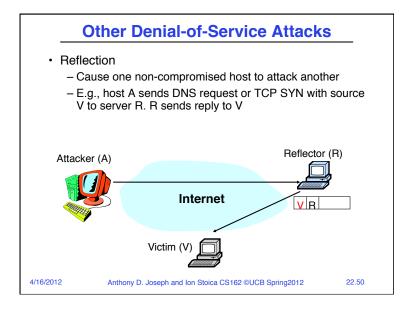

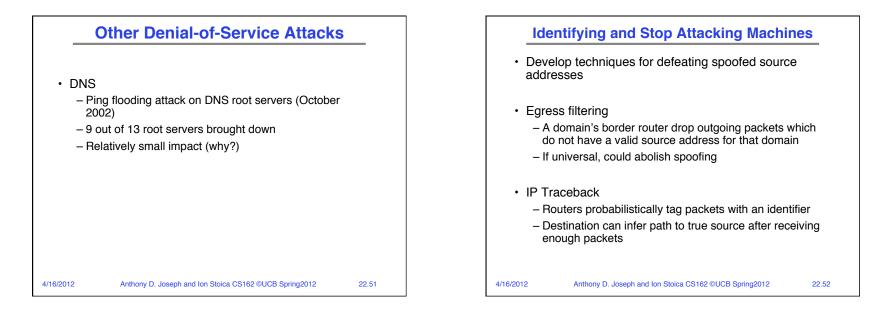

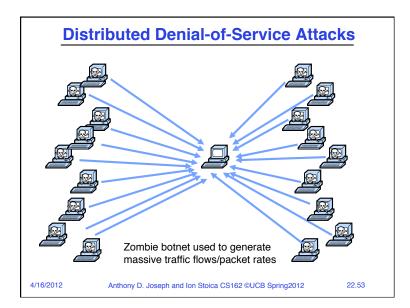

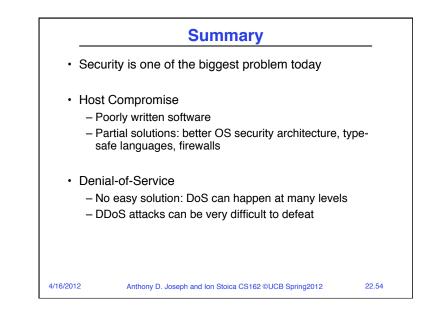